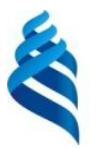

#### МИНИСТЕРСТВО НАУКИ И ВЫСШЕГО ОБРАЗОВАНИЯ И РОССИЙСКОЙ ФЕДЕРАЦИИ

Федеральное государственное автономное образовательное учреждение высшего образования

**«Дальневосточный федеральный университет»**

(ДВФУ)

#### **ШКОЛА ЕСТЕСТВЕННЫХ НАУК**

«СОГЛАСОВАНО» «УТВЕРЖДАЮ»

Руководитель ОП Заведующий кафедрой «Информационные системы управления **REVE** А.И. Сухомлинов **А.И. Сухомлинов** А.И. Сухомлинов . « 13 » февраля 2020 г.

#### **РАБОЧАЯ ПРОГРАММА ДИСЦИПЛИНЫ** Web-программирование **Направление подготовки 09.03.03 Прикладная информатика** Прикладная информатика в управлении предприятием Форма подготовки очная

курс 2 семестр 3 лекции 34 час. практические занятия 00час. лабораторные работы 34 час. в том числе с использованием МАО лек.0/пр. 0/лаб. 34 час. всего часов аудиторной нагрузки 68 час. в том числе с использованием МАО 34 час. самостоятельная работа 148 час. в том числе на подготовку к экзамену 54 час. контрольные работы (количество) не предусмотрены курсовая работа / курсовой проектне предусмотрен зачет не предусмотрен экзамен 3 семестр

Рабочая программа составлена в соответствии с требованиями Федерального государственного образовательного стандарта по направлению подготовки 09.03.03 Прикладная информатика, утвержденного приказом Министерства образования и науки РФ от 19 сентября 2017 г. № 922

Рабочая учебная программа обсуждена на заседании кафедры «Информационные системы управления», протокол № 6 от «13» февраля 2020 г.

Заведующий кафедрой ИСУ, к.т.н., доцент А.И. Сухомлинов Составитель: старший преподаватель Г.Л. Березкина

> Владивосток 2020

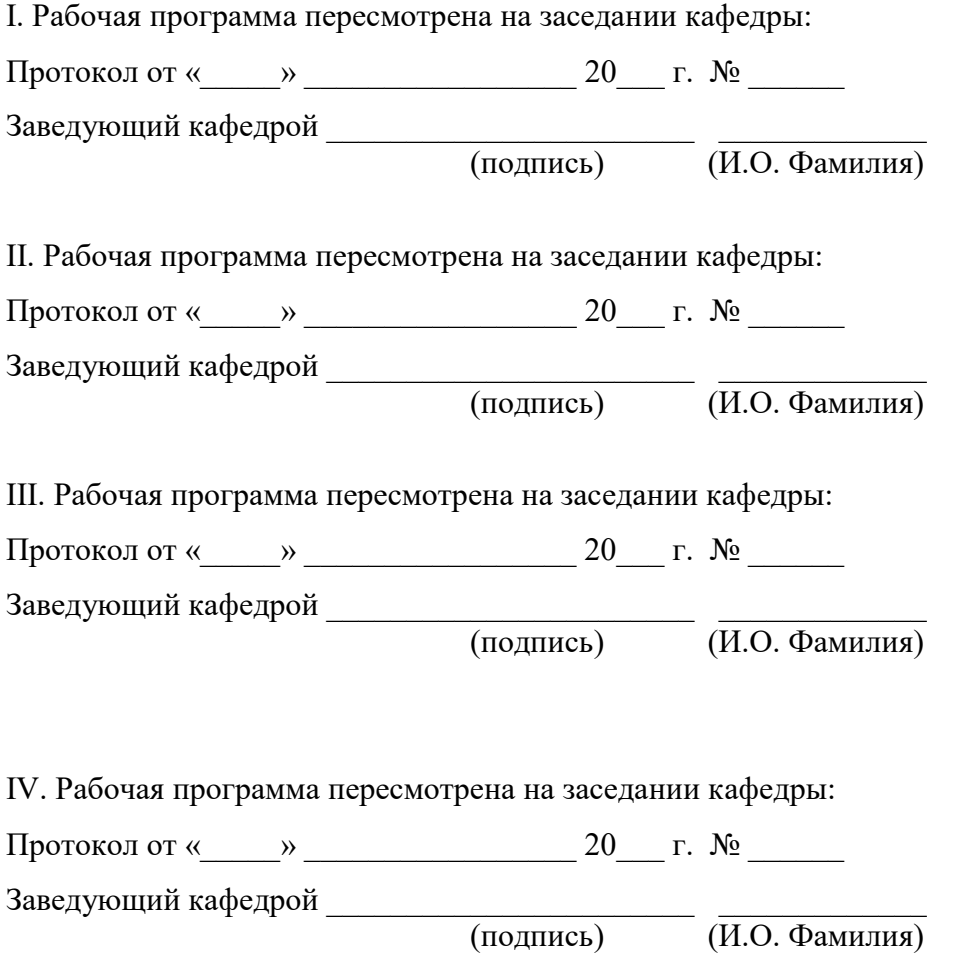

#### 1. Цели и задачи освоения дисциплины:

Цель: обучение бакалавров теоретическим основам и практическим применения подходов, методов и средств разработки WEBнавыкам приложений с целью достижения его высокого качества, а также процесса его создания.

Задачи дисциплины заключаются:

• в освоении бакалаврами фундаментальных теоретических положений современных подходов, методов и технологий разработки программирования WEB-приложений,

• в формировании у бакалавров интегрированного восприятия стратегии деятельности, организации предприятия и его информационных технологий,

• в приобретении компетенций применения перспективных подходов, методов, средств, программирования WEB-приложений и организации проведения работ по созданию конечного продукта:

• в развитии умений проведения анализа существующих подходов и средств программирования WEB-приложений.

Профессиональные компетенции выпускников и индикаторы их достижения:

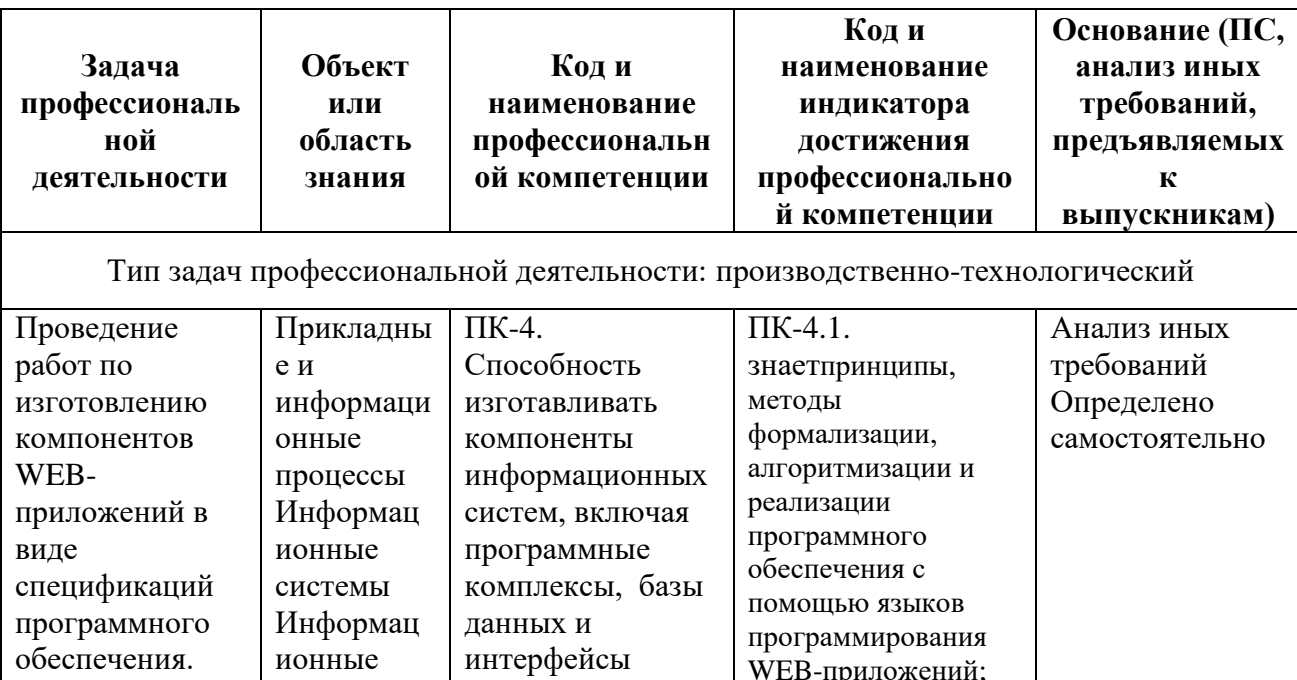

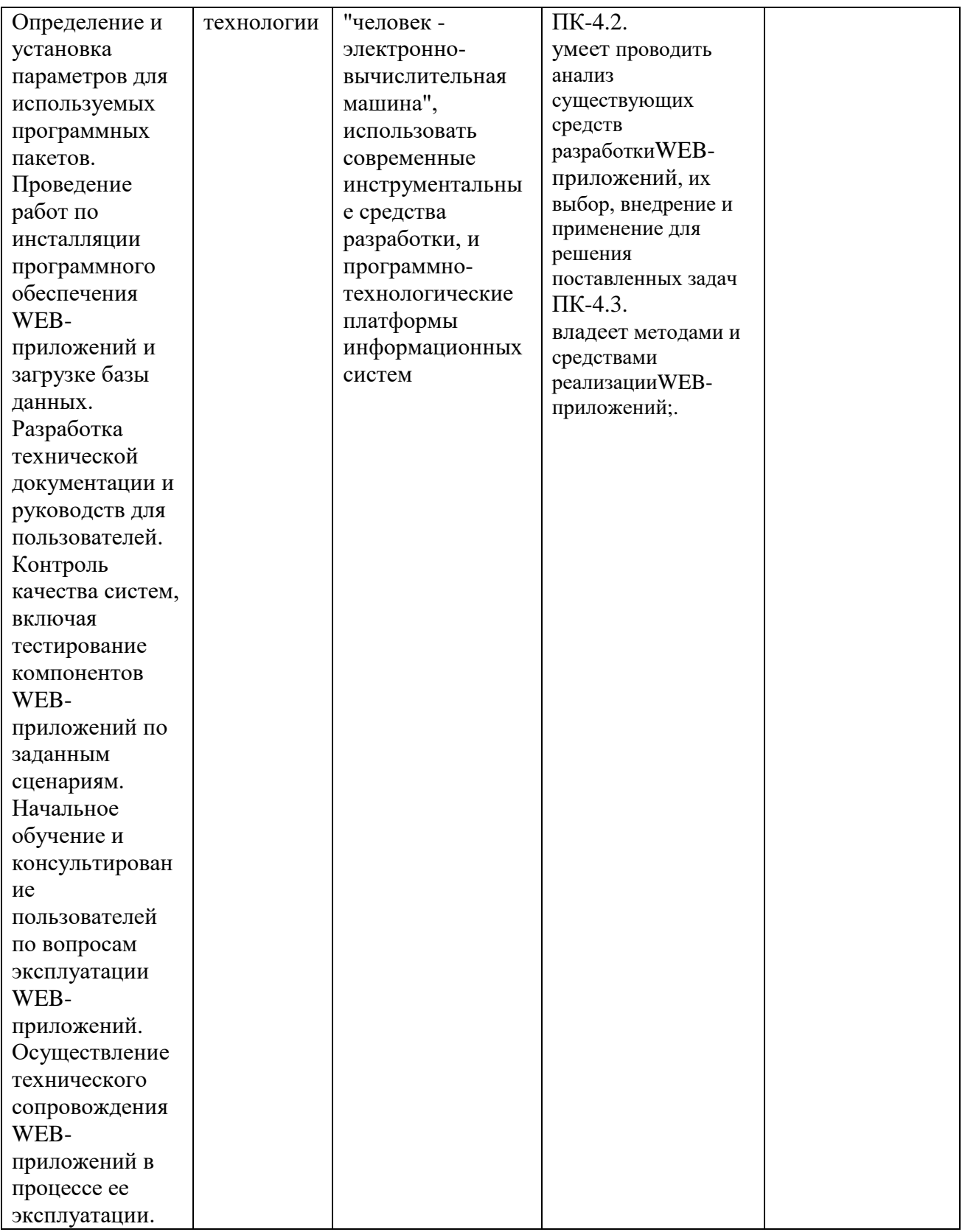

## **I. СТРУКТУРА И СОДЕРЖАНИЕ ТЕОРЕТИЧЕСКОЙ ЧАСТИ КУРСА**

### **Раздел 1. Введение в разработку Web-приложений (4 часов)**

**Тема 1. Технологии создания Web-приложений. (2 часа)**

Технологии создания Web-приложений.Технология CSS. Технология ASP. Технология SSI. Введение в J2EE. Основы платформы Java 2 EnterpriseEdition. Базовые технологии и API.

#### **Тема 2. Введение в UML. (1 час)**

Введение в UML. Краткое введение в основы UML. Диаграммы прецендентов, последовательности, кооперации, состояний, классов, развертывания процессов.

**Тема 3. Использование UML при программировании на Java.(1 час)**

UML и Java. Обзор отображения языка Java на UML; Базовые конструкции UML.

#### **Раздел 2. Общая архитектура Web-приложений. (4 часа)**

#### **Тема 1. Архитектура Web-приложения. (2 часа)**

Архитектура Web-приложения. Понятие программной архитектуры, Обзор ключевых концепций. Уровень бизнес-логики и модели данных в J2EE. Компоненты данных и сеансовые компоненты. Компоненты, управляемые сообщениями. Дескрипторы развертывания компонентов EJB. Протокол HTTP

#### **Тема 2. Уровни пользовательского интерфейса (2 часа)**

Уровень пользовательского интерфейса в J2EE. Серверные страницы Java. Уровень пользовательского интерфейса в .NET.

#### **Раздел 3. Обзор технологий J2EE. (6 часов)**

#### **Тема 1. Сервлеты. (1 часа)**

Сервлеты. Обзор технологии сервлетовJava. Моделирование сервлетов в UML. Пример приложения UML. СервлетыJava и принцип работы "запросответ", принятый в Web- приложениях.

#### **Тема 2. Компоненты JavaServerPages. (1 часа)**

Компоненты JavaServerPages. Сведения о компонентах JSP, их использование. Компоненты JavaServerPages (JSP).

#### **Тема 3. Сеансовые компоненты. (1 часа)**

Сеансовые компоненты. Использование сеансовых компонентов, оптимальные методы их моделирования и применения. Сеансовые компоненты как одна из трех разновидностей компонентов уровня предприятия, представленных в J2EE.

## **Тема 4. Компоненты-сущности. Компоненты, управляемые сообщениями, (1 часа)**

Компоненты-сущности, их преимущества и сложность, эффективный способ их моделирования в UML. Компоненты-сущности как удобный способ изображения хранимых данных. Компоненты, управляемые сообщениями, технология и способы моделирования этих компонентов в языке UML. Компоненты, управляемые сообщениями как дополнение спецификации J2EE EnterpriseJavaBeans.

#### **Тема 5. Сборка и развертывание. (2 часа)**

Сборка и развертывание. Использование UML в сборке и развертывании распределенного приложения.

## **Раздел 4. Инструментарий для создания и редактирования Webприложений (самостоятельная работа)**

**Тема 1. Обзор средств для создания и редактирования web-страниц (2 часа)**

Обзор средств для создания и редактирования web-страниц. Кодовые (MacromediaHomeSite) и визуальные (MicrosoftFrontPage, MacromediaDreamWeaver) html-редакторы, графические редакторы (AdobePhotoshop, PaintShopPro), программы просмотра Web-страниц (MS Explorer, NetscapeNavigator, Opera и др.), web-серверы(Apache, IIS), вспомогательные программы.

#### **Тема 2. Язык HTML. (4 часа)**

HTML. Дескрипторы языка HTML: контейнеры: заголовка, названия и содержания страницы. Графические изображения в тегах в формате GIF, JPG, PNG. Форматирование текста, выбор размера шрифтов и цветовое оформление документов. Web-сценарии, элементы интерфейса редактора сценариев MicrosoftScriptEditor. Фреймы и формы в HTML. ДинамическийHTML, понятие об интерактивных Web-страницах, справочные данные по свойствам таблиц стилей. Web-сценарии, элементы интерфейса редактора сценариев, допустимые параметры дескрипторов HTML.

#### **Тема 3. Язык DHTML (4 часа)**

DHTML: Преимущества и ограничения программ, работающих на стороне клиента. Язык JavaScript - основы синтаксиса. Объектная модель HTML страницы. Событийная модель DHTML: связывание событий с кодом, всплытие событий, объект Event. Применение DHTML: программное изменение содержания документа; программное изменение формата документа; программное изменение положения элементов.

#### **Тема 4. Язык PHP (4 часа)**

Язык PHP. Введение в программирование на стороне сервера на примере PHP. Принцип работы. Синтаксис языка программирования PHP. Переменные. Константы. Операторы в PHP. Циклы. Массивы. Работа со строками. Функции в PHP. Встроенные функции. Работа с датой и временем в PHP. Связь PHP и HTML

Для данного курса часть лекций проводятся в форме лекции беседы, часть как лекция консультация и часть лекций проводится с использованием мультимедийных средств, заключительная лекция проводится в форме лекции - пресс-конференция. Более 60 процентов лекционных занятий проводятся с использованием активных форм обучения

Во время лекции у бакалавров должен быть раздаточный материал,

который они должны активно использовать.

### **II. СТРУКТУРА И СОДЕРЖАНИЕ ПРАКТИЧЕСКОЙ ЧАСТИ КУРСА И САМОСТОЯТЕЛЬНОЙ РАБОТЫ**

Учебным планом предусмотрены лабораторные работы (36 часов). Цель занятий – закрепить знания, полученные при изучении теоретической части дисциплины и получить практические навыки управления проектами.

**Лабораторная работа 1. Использование средств для создания и редактирования web-страниц (8 часов)**

Создание webстраниц с использованием html-редакторы, графические редакторы, программы просмотра Web-страниц), вспомогательных программ.

**Лабораторная работа 2. Программирование с использованием языков HTML и XML. (8 часов)** 

Создание web страниц с использованием CSS,JavaScriptи языков HTML и XML.

## **Лабораторная работа 3. Программирование с использованием языка DHTML (10 часов)**

Создание web приложений с использованием DHTML, языкаJavaScript. Применение DHTML: программное изменение содержания документа; программное изменение формата документа; программное изменение положения элементов.

## **Лабораторная работа 4. Программирование с использованием языка PHP (10 часов)**

Создание web приложений с использованием PHP, языка JavaScript. Применение PHP: программирование на стороне сервера на примере PHP.

#### **III. УЧЕБНО-МЕТОДИЧЕСКОЕ ОБЕСПЕЧЕНИЕ САМОСТОЯТЕЛЬНОЙ РАБОТЫ ОБУЧАЮЩИХСЯ**

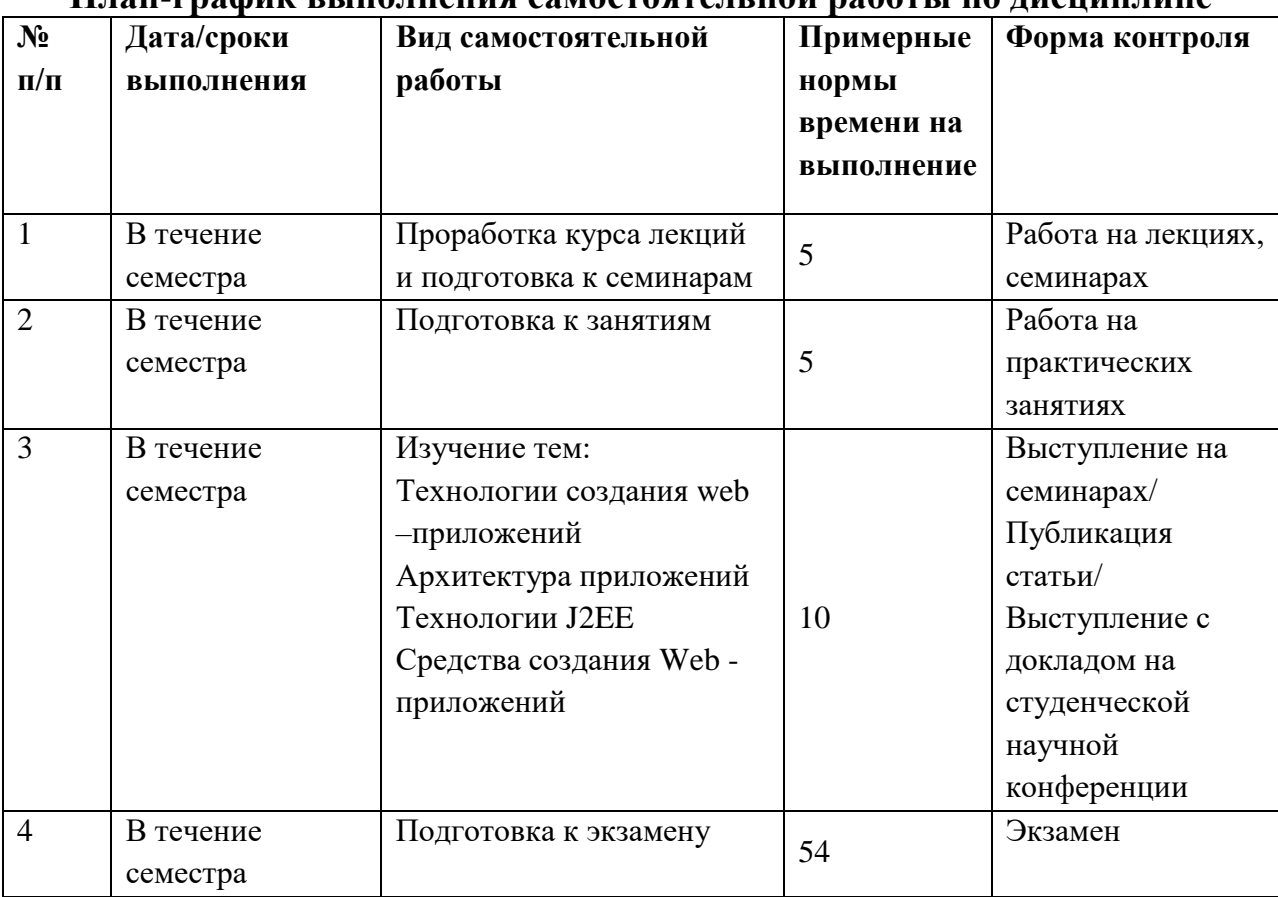

**План-график выполнения самостоятельной работы по дисциплине**

Количество часов на самостоятельную работу – 54 часов.

Методические указания по самостоятельной работе студентов

1. Работа над конспектом лекции: лекции – основной источник информации по многим предметам, позволяющий не только изучить материал, но и получить представление о наличии других источников, сопоставить разные взгляды на основные проблемы данного курса. Лекции предоставляют возможность «интерактивного» обучения, когда есть возможность задавать преподавателю вопросы и получать на них ответы. Поэтому имеет смысл находить время для хотя бы беглого просмотра информации по материалу лекций (учебники, справочники и пр.) и непонятные, а также дискуссионные моменты обсуждать с преподавателем, другими студентами;

 Подготовка к практическому/лабораторному занятию: производится, как правило, с использованием методических пособий, состоит в теоретической подготовке (особенно для семинаров) и выполнении практических заданий (решение задач, ответы на вопросы и т.д.). В данном курсе используются следующие формы практических занятий:

лабораторные занятия с использование вычислительной техники;

2. Доработка конспекта лекции с применением учебника, методической литературы, дополнительной литературы: этот вид самостоятельной работы студентов особенно важен в том случае, когда изучаемый предмет содержит много неоднозначно трактуемых вопросов, проблем. Тогда преподаватель заведомо не может успеть изложить различные точки зрения, и студент должен самостоятельно ознакомиться с ними по имеющейся литературе. Кроме того, рабочая программа предметов предполагает рассмотрение некоторых относительно несложных тем только во время самостоятельных занятий, без чтения лектором;

3. Подбор, изучение, анализ и конспектирование рекомендованной литературы;

4. Самостоятельное изучение отдельных тем, параграфов;

5. Консультации по сложным, непонятным вопросам лекций, семинаров, зачетов;

6. Подготовка к экзамену: один из самых ответственных видов самостоятельной работы, и в то же время возможность сэкономить большое количество времени в период сессии, если эту подготовку начинать заблаговременно. Одно из главных правил – представлять себе общую логику предмета, что достигается проработкой планов лекций, составлением опорных конспектов, схем, таблиц. Фактически основной вид полготовки к экзамену – «свертывание» большого объема информации в компактный вид, а также тренировка в ее «развертывании» (примеры к теории, выведение одних закономерностей из других и т.д.). Владение этими технологиями обеспечивает, пожалуй, более половины успеха. Тем более что преподаватель обычно замечает в течение семестра целенаправленную подготовку такого студента и может поощрить его тем или иным способом.

Надо также правильно распределить силы, не только готовясь к самому экзамену, но и позаботившись о допуске к нему (часто это хорошее посещение занятий, выполнение в назначенный срок практических заданий, семинарах). Наконец, необходимо активность на выяснить условия проведения самого экзаменационного испытания, использовав для этой цели, прежде всего консультацию (хотя преподаватель обычно касается этой темы заранее), - количество и характер вопросов, форму проведения (устно или письменно), возможность использования при подготовке различных материалов и пособий (таблицы, схемы, тетрали для практических занятий и  $T.L.$ ).

 $7<sub>1</sub>$ Используется следующая форма научной самостоятельной работы (долговременная): подготовка доклада к конференции: часто студенты для выступлений на научных и научно-практических конференциях используют материалы курсовых работ. Это вполне оправдано, но тогда возникают два вопроса: как обеспечить этим материалам качество научного доклада, который должен решать определенную проблему, иметь новизну и актуальность: как быть первокурсникам, еще не защитивших ни одну курсовую работу. Видимо, каждый студент должен определиться с первой научной темой уже в первые месяцы учебы, что позволит расширить круг педагога - исследователя, интересов, приобретать важные навыки необходимые в дальнейшем совершенствовании в своей профессии. Отсюда следует полезность раннего начала знакомства с литературой, что является вторым этапом любой научной (и методической) работы (первый этап определение проблемы, темы и гипотезы исследования). Следующий очень важный шаг - правильно спроектировать и осуществить практическую реализацию. Один из самых ответственных этапов – обобщение результатов реализации, что сопровождается анализом качесва проекта и анализом заиратнаегорелизацию. Последнее – формулировка выводов, содержащих данные о решении проблемы предметной области или исследования, положительном или отрицательном (в чем нет ничего страшного) результате. В заключении часто намечают основные пути расширения работы, ее продолжения. Обычно доклад иллюстрируется наглядными презентациями, которые необходимо заранее подготовить.

Таким образом, все виды самостоятельной работы взаимосвязаны и взаимообусловлены, ведущее место занимает учебная самостоятельная деятельность.

Все они направлены на повышение как личностных, так и компитентностных качеств будущего специалиста.

| $N_2$     | Контролируемые               | Код и наименование<br>индикатора достижения |                                                                                                    | Оценочные средства                          |                                                      |
|-----------|------------------------------|---------------------------------------------|----------------------------------------------------------------------------------------------------|---------------------------------------------|------------------------------------------------------|
| $\Pi/\Pi$ | разделы / темы<br>дисциплины |                                             |                                                                                                    | текущий<br>контроль                         | промежуточная<br>аттестация                          |
| 1.        | Раздел1-2                    | $\Pi K-4.1.$<br>ПК-4.2.                     | знаетпринципы,<br>методы<br>формализации,<br>алгоритмизации и<br>реализации<br>программного<br>обеспечения с<br>помощью языков<br>программировани<br>я WEB-<br>приложений;<br>умеет проводить<br>анализ<br>существующих<br>средств<br>разработкиWEB-<br>приложений, их<br>выбор, внедрение<br>и применение для<br>решения<br>поставленных | Контрольная<br>работа,<br>собеседован<br>ие | Вопросы к<br>экзамену 1 -<br>51, тестовые<br>вопросы |
|           |                              | ПК-4.3.                                     | задач<br>владеет методами<br>и средствами<br>реализацииWEB-<br>приложений и их<br>применением для<br>решения<br>поставленных<br>задач.                                                                                                    |                                             |                                                      |

IV. КОНТРОЛЬ ДОСТИЖЕНИЯ ЦЕЛЕЙ КУРСА

### **V. СПИСОК УЧЕБНОЙ ЛИТЕРАТУРЫ И ИНФОРМАЦИОННО-**МЕТОДИЧЕСКОЕ ОБЕСПЕЧЕНИЕ ДИСЦИПЛИНЫ

#### **Основная литература**

1. Байдачный С.С. Silverlight 4: Создание насыщенныхWeb-приложений. Москва: Издательство «СОЛОН-Пресс», 2010 - 288 с. [http://e.lanbook.com/books/element.php?pl1\\_cid=25&pl1\\_id=13791](http://e.lanbook.com/books/element.php?pl1_cid=25&pl1_id=13791)

2. Столбовский Д.Н. Основы разработки Web-приложений на ASP.NET учебное пособие. Москва, Издательство [БИНОМ. Лаборатория](http://www.iprbookshop.ru/filterresults.html?title=&izd=%D0%91%D0%98%D0%9D%D0%9E%D0%9C.%20%D0%9B%D0%B0%D0%B1%D0%BE%D1%80%D0%B0%D1%82%D0%BE%D1%80%D0%B8%D1%8F%20%D0%B7%D0%BD%D0%B0%D0%BD%D0%B8%D0%B9&author=&year=&isbn=&udk=&bbk=&theme=&OKSO=&keys=)  [знаний,Интернет-Университет Информационных Технологий \(ИНТУИТ\),](http://www.iprbookshop.ru/filterresults.html?title=&izd=%D0%91%D0%98%D0%9D%D0%9E%D0%9C.%20%D0%9B%D0%B0%D0%B1%D0%BE%D1%80%D0%B0%D1%82%D0%BE%D1%80%D0%B8%D1%8F%20%D0%B7%D0%BD%D0%B0%D0%BD%D0%B8%D0%B9&author=&year=&isbn=&udk=&bbk=&theme=&OKSO=&keys=) 2009 –304 с[.http://www.iprbookshop.ru/16094.html](http://www.iprbookshop.ru/16094.html)

3. Дронов В. А. HTML 5, CSS 3 и Web 2.0. Разработка современныхWebсайтов. — СПб.: БХВ-Петербург, 2011. — 414 с. <http://znanium.com/bookread.php?book=351455>

#### **Дополнительная литература**

1. Печников В.Н. Создание Web-страниц и Web-сайтов. Самоучитель .+ CD-ROM,- М.: Издательство Триумф 2006 — 464 с.

2. Лаура Томсон, Люк Веллинг. Разработка Web-приложений на РНР и MySQL: Пер. с англ./ - 2-е изд., испр. - СПб:Издательство ООО «ДиаСофтЮП», 2003. - 672 с.Хохлова Н.М. Информационные технологии - Москва: Издательство Приор-издат, 2007 - 192 с.

3. Гаврилов Михаил. Информатика и информационные технологии: Учебник для студентов ВУЗов – Москва: ИздательствоГардарики, 2006 – 655 с.

4. Ахромов Я.В. Технологии WEB-дизайна и FLASH-технологии – Москва: Издательство Феникс. 2004 – 320 с

5. Храмцов П.Б., Брик С.А. , Русак А.М. , Сурин А.И. Основы Webтехнологий. Гриф УМО ВУЗов России, - Москва: Лаборатория знаний, Интернет-университет информационных технологий, ИНТУИТ.ру, 2007 - 376 с[.http://e.lanbook.com/books/element.php?pl1\\_cid=25&pl1\\_id=1238](http://e.lanbook.com/books/element.php?pl1_cid=25&pl1_id=1238)

6. Спилькмайр С., Фридли К., Спилькмайр Д., Брэнд К. Zope. Разработка Web-приложений и управление контентом – Москва: Издательство "ДМК Пресс", 2007 - 464 с.

### **Перечень ресурсов информационно-телекоммуникационной сети «Интернет»**

- 1. Интернет-библиотека образовательных изданий: [http://www.iqlib.ru](http://www.iqlib.ru/)
- 2. Интернет университет информационных технологий: <http://www.intuit.ru/>
- 3. Научная электронная библиотека eLIBRARY.RU: <https://elibrary.ru/defaultx.asp>
- 4. Информационная система «Единое окно доступа к образовательным ресурсам»: <http://window.edu.ru/window/library>
- 5. Электронно-библиотечная система Znanium.com (ООО "Знаниум"): <http://znanium.com/>
- 6. Электронно-библиотечная система «ЮРАЙТ» <https://www.biblio-online.ru/>
- 7. Электронно-библиотечная система «Консультант студента» http://www.studentlibrary.ru/
- 8. Электронно-библиотечная система «РУКОНТ» https://lib.rucont.ru/
- 9. Электронно-библиотечная система «IPRBOOKS» http://www.iprbookshop.ru/

### **Перечень информационных технологий и программного обеспечения**

Для выполнения практикума и оформления отчёта используется программное обеспечение:

- 1. MS Word
- 2. Online трансляторы с языков программирования

#### **VI. МЕТОДИЧЕСКИЕ УКАЗАНИЯ ПО ОСВОЕНИЮ ДИСЦИПЛИНЫ**

Результаты освоения дисциплины достигаются за счет использования в процессе обучения: лекций с применением мультимедийных технологий, обучения  $\mathbf{c}$ использованием LMSBlackboard: активных методов лабораторных занятий на базе компьютерной сети на платформах Liux и Windows

Все необходимые примеры выполнения практических заданий приведены в LMSBlackboard.

### **VII. МАТЕРИАЛЬНО-ТЕХНИЧЕСКОЕ ОБЕСПЕЧЕНИЕ** ДИСЦИПЛИНЫ

Для обеспечения учебного процесса по дисциплине используется материально-техническое обеспечение: следующее компьютеры, операционная система Windows, Интернет, текстовый редактор MSWord, табличный процессор MSExcel, компьютерный класс, LMSBlackboard, LMSBlackboardCollaborate, персональные компьютеры студентов, а также программное обеспечение, разработанное преподавателем

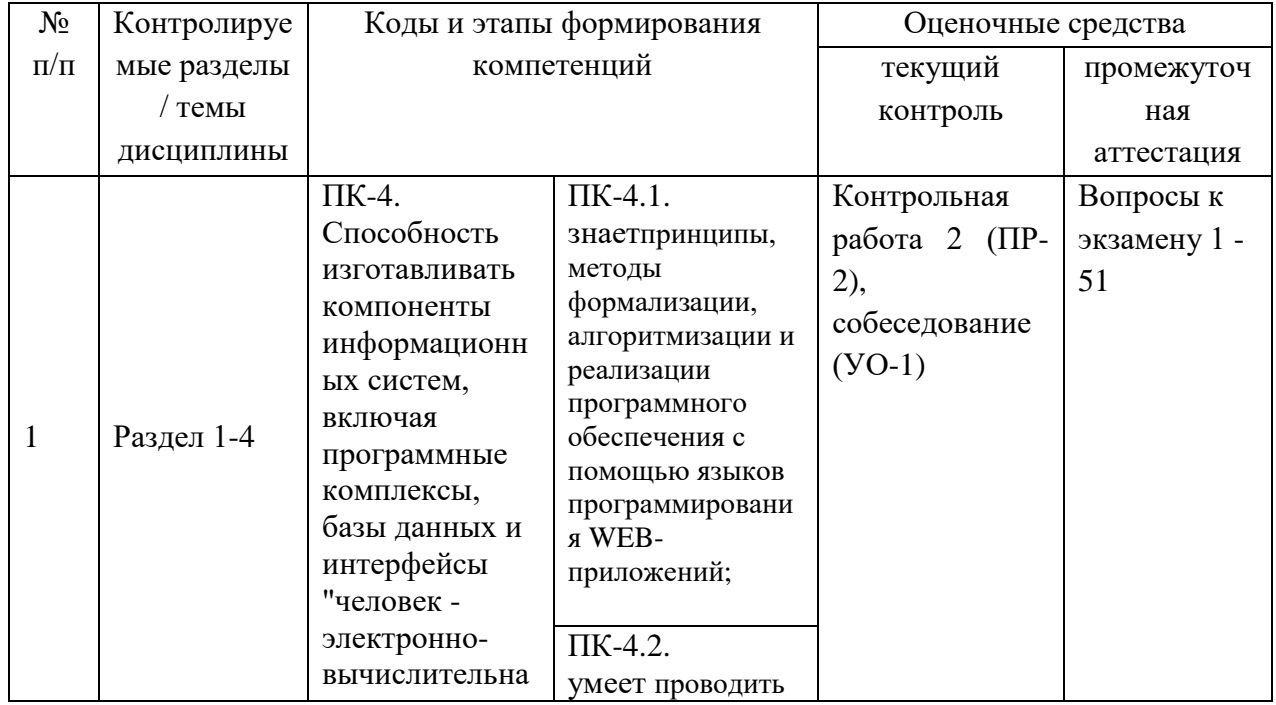

### **VIII. ФОНДЫ ОЦЕНОЧНЫХ СРЕДСТВ**

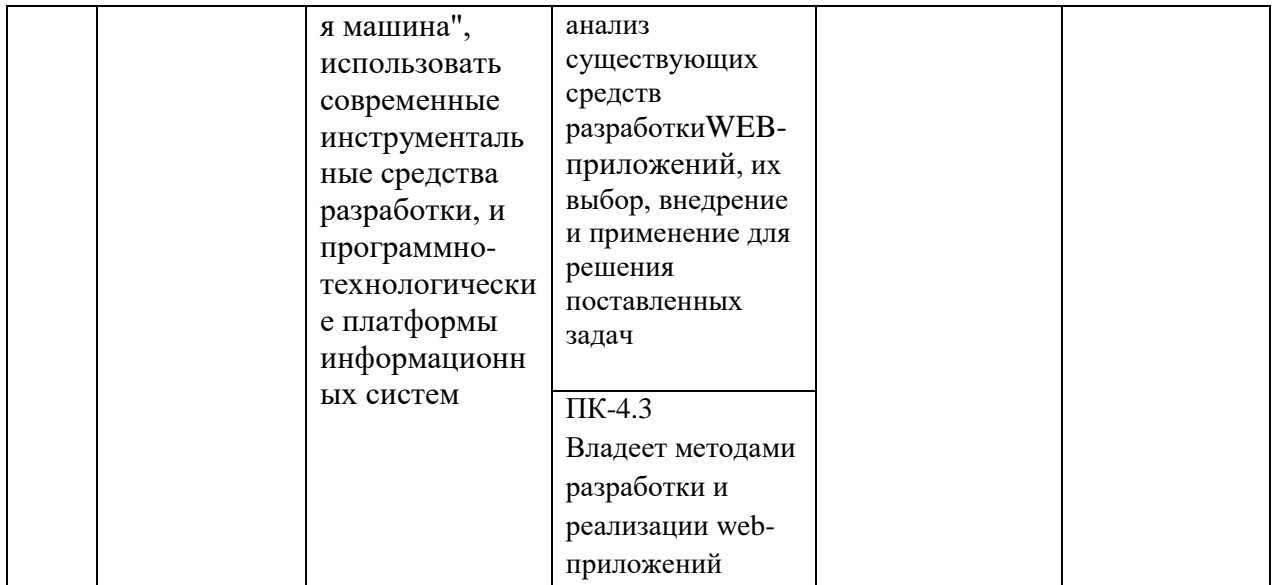

#### Критерии оценки устныхответов

• 100-85 баллов - если ответ показывает прочные знания основных процессов изучаемой предметной области, отличается глубиной и полнотой раскрытия темы; владение терминологическим аппаратом; умение объяснять сущность, явлений, процессов, событий, делать выводы и обобщения, давать аргументированные ответы, приводить примеры; свободное владение монологической речью, логичность и последовательность ответа; умение приводить примеры современных проблем изучаемой области.

• 85-76 - баллов - ответ, обнаруживающий прочные знания основных процессов изучаемой предметной области, отличается глубиной и полнотой раскрытия темы; владение терминологическим аппаратом; умение объяснять сущность, явлений, процессов, событий, делать выводы и обобщения, давать аргументированные ответы, приводить примеры; свободное владение монологической речью, логичность и последовательность ответа. Однако допускается одна - две неточности в ответе.

• 75-61 - балл – оценивается ответ, свидетельствующий в основном о изучаемой предметной области, знании процессов отличающийся недостаточной глубиной и полнотой раскрытия темы; знанием основных вопросов теории; слабо сформированными навыками анализа явлений, процессов, недостаточным умением давать аргументированные ответы и приводить примеры; недостаточно свободным владением монологической речью, логичностью и последовательностью ответа. Допускается несколько ошибок в содержании ответа; неумение привести пример развития ситуации, провести связь с другими аспектами изучаемой области.

 60-50 баллов – ответ, обнаруживающий незнание процессов изучаемой предметной области, отличающийся неглубоким раскрытием темы; незнанием основных вопросов теории, несформированными навыками анализа явлений, процессов; неумением давать аргументированные ответы, слабым владением монологической речью, отсутствием логичности и последовательности. Допускаются серьезные ошибки в содержании ответа; незнание современной проблематики изучаемой области.

#### **Критерии оценки выполнения практических занятий**

 100-86 баллов - если ответ показывает глубокое и систематическое знание всего программного материала и структуры конкретного вопроса, а также основного содержания и новаций лекционного курса по сравнению с учебной литературой. Студент демонстрирует отчетливое и свободное владение концептуально-понятийным аппаратом, научным языком и терминологией соответствующей научной области. Знание основной литературы и знакомство с дополнительно рекомендованной литературой. Логически корректное и убедительное изложение ответа.

 85-76 - баллов - знание узловых проблем программы и основного содержания лекционного курса; умение пользоваться концептуальнопонятийным аппаратом в процессе анализа основных проблем в рамках данной темы; знание важнейших работ из списка рекомендованной литературы. В целом логически корректное, но не всегда точное и аргументированное изложение ответа.

 $\bullet$  75-61 - балл – фрагментарные, поверхностные знания важнейших разделов программы и содержания лекционного курса; затруднения с использованием научно-понятийного аппарата и терминологии учебной дисциплины; неполное знакомство с рекомендованной литературой; частичные затруднения с выполнением предусмотренных программой заданий; стремление логически определенно и последовательно изложить ответ.

 $\bullet$  60-50 баллов – незнание, либо отрывочное представление о данной проблеме в рамках учебно-программного материала; неумение использовать понятийный аппарат; отсутствие логической связи в ответе.

#### . **Методические указания по проведению аттестации студентов**

Промежуточная аттестация студентов по дисциплине «объектноориентированное программирование» проводится в соответствии с локальными нормативными актами ДВФУ и является обязательной.

Промежуточная аттестация (зачёт) предусмотрена в устной форме с использованием такого оценочного средства, как устный опрос в форме собеседования.

Устный опрос в форме собеседования (УО-1) по раннее известному кругу вопросов позволяет оценить не только знания, но и кругозор обучающегося, навыки логического построения ответов. В ходе собеседования создаются условия, при которых обучающийся имеет возможность показать владение научной лексикой, продемонстрировать, насколько хорошо он ориентируется в предметной области, связанной с данной дисциплиной.

#### **Критерии оценивания решения тестовых заданий**

По результатам решения тестовых заданий количество правильно решенных заданий переводится в традиционные оценки посредством применения следующей шкалы:

86% правильно решенных заданий – «отлично»,

75% правильно решенных заданий – «хорошо»,

61% правильно решенных заданий – «удовлетворительно»,

менее 61% - «неудовлетворительно».

**Перечень типовых вопросов для промежуточного и итогового контроля:**

#### **Тестовые вопросы**

#### **Тесты " HTML "**

#### 1. **Web-страница (документ HTML) представляет собой:**

- a. Текстовый файл с расширением txt или doc
- b. Текстовый файл с расширением htm или html
- c. Двоичный файл с расширением com или exe
- d. Графический файл с расширением gif или jpg

## 2. **Для просмотра Web-страниц в Интернете используются программы:**

- a. MicroSoft Word или Word Pad
- b. MicroSoft Access илиMicroSoft Works
- c. Internet Explorer илиNetScape Navigator
- d. HTMLPadили Front Page

#### 3. **Тег - это:**

- a. Стартовый и конечный маркеры элемента
- b. Текст, в котором используются спецсимволы
- c. Указатель на другой файл или объект
- d. Фрагмент программы, включённой в состав Web-страницы

#### 4. **Тег <BODY> - это:**

- a. Идентификатор заголовка окна просмотра
- b. Идентификатор заголовка документа HTML
- c. Идентификатор перевода строки
- d. Идентификатор HTML-команд документа для просмотра

## 5. **Для вставки изображения в документ HTML используется команда:**

- a. <imgsrc="ris.jpg">
- b.  $\lt$ body background="ris.jpg">
- c.  $\langle a \text{ href}$ ="ris.jpg">
- d. <input="ris.jpg">

#### 6. **Гиперссылказадаетсятегом:**

- a. <font color="file.htm">
- b. <imgsrc="http://www.chat.ru">
- c. <a href="file.htm">текст</a>
- d. <embed="http://www.da.ru">

#### 7. **Гиперссылки на Web - странице могут обеспечить переход...**

- a. только в пределах данной web страницы
- b. только на web страницы данного сервера
- c. на любую web страницу данного региона
- d. на любую web страницу любого сервера Интернет

#### 8. **Ссылка на адрес электронной почты задается тегом:**

- a. kompas@email.ru
- b. <a href="mailto:svetlana@narod.ru">текст</a>
- c. <a href="marina@mail.ru">текст</a>
- d. <piter@mailru.com>

#### 9. **Гипертекст - это:**

- a. Текст очень большого размера
- b. Текст, в котором используется шрифт большого размера
- c. Структурированный текст, где возможны переходы по выделенным меткам
- d. Текст, в который вставлены объекты с большим объемом информации

### 10. **Для создания Web-страниц используются программы:**

- a. DreamWeaverиMicroSoft Word 97
- b. Turbo Pascal и QBasic
- c. Visual Basic иACDSee
- d. ScanDiskи Defrag

### Тесты «Создание Web-страниц»

### 1. Заголовок Web-страницы заключается в тег:

- $a)$  < HEAD >< /HEAD >
- $b$  < BODY >< /BODY >
- $c$  < HTML >< /HTML >
- $d$ ) < TITLE >< /TITLE >

### 2. Строка таблицы обозначается тегом

- a)  $\langle p \rangle \langle p \rangle$
- b)  $$td>< t$  d>$
- c)  $\langle$  strong  $\rangle$   $\langle$  strong  $\rangle$
- $d$ ) <tr></tr>

## 3. Как обозначается пробел в html (без пробела)

- a)  $\&$ nbsp;
- $b)$  &gt
- c)  $<$ lt
- d) &space

### 4. Основное содержание Web-страницы помещается в тег

- $a)$  <  $p$  > < /p >
- $b$  < table >< / table >
- $c$  < title >< / title >
- $d$  $>$ body $>$  $<$ /body $>$

## 5.С помощью каких символов отделяют РНР скрипт от остальной части html страницы

- $a)$ { }
- $b)$ [" "]
- $c \leq ? >$

 $d \ll$ 

6. Выделенный элемент WEB-страницы, с которым связана информация об адресах переходов как внутри данной WEB-страницы, так и к другим **WEB-страницам, называется** 

а) Тегом

**b**) значком

с) WEB-узлом

d) гиперссылкой

### $7. **http-3To**$

а) Протокол передачи гипертекста

b) Домен верхнего уровня в адресном пространстве интернета

с) Имя сервера, на котором хранится сайт

d) Стандарт сопоставления DNS имен с реальными ip адресами

## 8. Какой символ является диррективой подавляющей вывод ошибки в

## **PHP**

a)  $\&$ 

- $b) @$
- c)  $\frac{9}{6}$
- $d)$  #

9. Какая функция прекращает выполнения скрипта РНР и выводит сообшение об ошибке

- a)  $return();$
- $b)$  end $()$ ;

 $c)$  endif()

 $d)$  exit();

## 10. Какая функция убирает пробелы из строки

- a)  $trim()$ ;
- b)  $preg_matrix$  match $();$
- c) stringl $()$ ;

 $d)$  destroy $()$ ;

## 11. Какая функция используется для запуска сессии в РНР.

- a) session start $()$ ;
- b) session\_begin();
- c) session  $run()$ ;

 $d)$  goto();

### 12. Функцией, используемой для вывода аргументов является:

- a) list;
- b) write:
- c) echo
- $d$ ) >>

### 13. Функция соединения с БД MySQL имеет вид

- a) mysql\_connect("localhost")
- b) mysql connect("localhost","user","password","database")
- c) mysql\_connect("localhost","user","password")
- d) mysql\_connect("database")

### 14. Средством администрирования базой данных MySQL является:

- a) SQLadmin
- b) Apache
- c) DataBase
- d) PhpMyAdmin

## 15. Какой порт по умолчанию используется сервером Apache.

- a)  $5190$
- $b)80$
- $c)$  404
- $d)$  443

### 16. Что записано в файле hosts

- a) Настройки Apache
- **b)** Настройки РНР
- с) Сопоставление DNS имен реальным ір адресам;
- d) Массив значений текущей сессии

## 17.Что такое CSS

- а) технология описания внешнего вида документа;
- **b)** метод установки PHP
- с) Глобальный массив, хранящий переменные сессий

d) Дирректива в файле настройки php.ini

18. Apache - это

- a) http-сервер
- b) ftp-сервер
- c) smtp-сервер
- d) pop/imap-сервер

### 19. Какой тип данных в РНР не относится к скалярным типам:

- а)строковый тип
- **b**)логический тип
- с)вещественный тип данных
- d)массив

### 20. Какой тег делает заключенный в него текст жирным.

- $a)$  <  $b$  > <  $/b$  >
- $b$  \cdot u  $>$  </u >
- $c$ )<  $p$  >< /p >
- $d$  >  $h$  >  $h$  >

### Тесты «WEB - дизайн»

- $1$ **WWW - 3T0...** 
	- а) WWW графическое инструментальное средство поиска информации по гипертекстовым ссылкам. Информация на WWW-серверах хранится в виде наборов документов
	- **b**) программа, осуществляющая автоматический поиск фаилов информации с заданным именем
	- с) программа, позволяющая просматривать информацию, содержащуюся на конкретном сервере в Internet

#### 2. Сервер - это...

- а) персональный компьютер, подключенный к сети, через который пользователь получает доступ к её ресурсам
- b) техническое устройство
- c) два или более абонентов вычислительной сети, соединенных каналом связи
- d) компьютер, подключенный к сети и обеспечивающий ее пользователей определенными услугами

3. **Страница - наименьшая единица Всемирной информационной сети:**

- a) в какой то степени верно
- b) в какой то степени не верно
- c) верно
- d) не верно

## 4. **Переход от страницы к странице во Всемирной информационной сети бесконечен и называется фреймом (на самом деле - серфинг)**

- a) в какой то степени верно
- b) в какой то степени не верно
- c) не верно
- d) верно

5. **Сайт - это группа страничек, принадлежащих одной и той же фирме, организации или частному лицу и связанных между собой по содержанию:**

- a) в какой то степени верно
- b) в какой то степени не верно
- c) не верно
- d) верно

#### 6. **Располагается ли фреймовая структура в пределах одного сайта:**

- a) верно
- b) не верно
- c) в какой то степени верно
- d) в какой то степени не верно

#### 7. **Гипертекст - это...**

- a) текст, созданный на страницах WWW с помощью программы MicrosostInternetAssistantforWord
- b) текст, созданный на страницах WWW c помощью программы NetscapeNavigator
- c) текст, несодержащий в себе связи с другими текстами, графической, видео или звуковой информацией
- d) текст, содержащий в себе связи с другими текстами, графической, видео или звуковой информацией

#### 8. **Провайдер - это...**

- a) устройство для подключения к интернет
- b) поставщик услуг интернет
- c) договор на подключение к интернет
- d) системное устройство

## 9. **Компьютеры, самостоятельно подключенные к Internet, называются...**

- a) IPX
- b) серверами
- c) маршрутизаторами
- d) хост-компьютерами

### 10. **Назначение электронной почты e-mail...**

- a) просмотр Internet страниц
- b) обмен текстовой информацией между различными компьютерными системами
- c) обмен гипертекстовой информацией
- d) обмен файлами

**11. На странице создаются два подряд блочных элемента. Первый из них имеет поля (внешний отступ) со всех четырёх сторон, равные по 20**  **пикселям. Второй имеет поля, равные по 17 пикселям. Чему равен размер поля между этими элементами после заливки?**

- a) 37px
- b) 17px
- c) 20px
- d) 80px

#### **Тесты «CSS»**

#### 1. **Что называется «селектором»?**

a. Селектором называют имя стиля, для которого указаны параметры форматирования.

b. Селектором называют тег с указанием параметров форматирования.

c. Селектором называют часть html-кода, расположенная в контейнере <head>…</head>.

d. Селектором называют имя файла, имеющего расширение .css.

### 2. **Как можно иначе записать следующий фрагмент:**

p {color: green;}

h<sub>2</sub> {color: green; font-family: Courier;}

span {color: green;}

a. p h2 span {color: green;}

- b. p, h2, span {color: green;}
- c. p h2 span {color: green;} h2 {font-family: courier;}
- d. p, h2, span {color: green;} h2 {font-family: courier;}

## 3. **Для того, чтобы в списке отменить задание маркера, необходимо написать:**

- a. list-style-type: circle
- b. list-style-type: none
- c. list-style-type: inherit
- d. list-style-type: decimal
- 4. **Каким свойством можно задать цвет фона документа?**
- a. color
- b. bgcolor
- c. background
- d. content
- 5. **Как записываются комментарии в css?**
- а.  $<<$ /комментарий >>
- b.  $/*$  комментарий  $*/$
- c.  $< комментарий >>$
- d. /\*! комментарий \*/
- 6. **Укажите пример группировки селекторов.**
- a. H1>h3 em {color: violet;}
- b. H1 h3 em {color: violet;}
- c.  $H1, h3, em \{color:color:color: red; (color:right):$
- d.  $H1+h3+em$  {color: violet;}
- 7. **Каким свойством можно задать красную строку?**
- a. before
- b. text-decoration
- c. text-indent
- d. text-align

#### 8. **Выберите верный комментарий к следующему примеру:**

strong+em, h2 {color: #ccfcff; font-size: 15pt;}

a. Для всех заголовков второго уровня и для всех абзацев установлен соответствующий цвет и размер шрифта.

b. Для всех заголовков второго уровня и содержимого всех контейнеров  $\langle em \rangle$ ... $\langle em \rangle$ , задан цвет и размер шрифта.

c. Для всех заголовков второго уровня и содержимого всех контейнеров  $\langle em \rangle$ ... $\langle em \rangle$  встречающихся внутри  $\langle$ strong $\rangle$ , задан цвет и размер шрифта.

d. Для всех заголовков второго уровня, а также содержимого всех контейнеров  $\leq$ em>... $\leq$ /em>, находящихся непосредственно после  $\leq$ strong>, задан цвет и размер шрифта.

#### 9. **Найдите пример, составленный без ошибок.**

- a. div {color: green; font-type: 10pt; font-family: arial;}
- b. p {font-color: green; font-size: 10pt; font-family: arial;}
- c. h2 {font-color: green; size: 10pt; font-family: arial;}
- d. span {color: green; font-size: 10pt; font-family: arial;}

#### 10. **Найдите строку, где перечислены только псевдоэлементы.**

- a. after, before, first-letter, vertical-align
- b. first-line, padding, visited, word-spacing
- c. first-line, after, before, first-letter
- d. after, before, visited, vertical-align

## 11. **Укажите пример, где данный стиль применится ко всем элементам html-документа.**

- a. p.all {font-weight: bold; color: #453346;}
- b.  $\ldots$  .all {font-weight: bold; color: #453346;}
- c.  $*$ all {font-weight: bold; color: #453346;}
- d.  $*$  {font-weight: bold; color: #453346;}

## 12. **В каком из перечисленных вариантов, стиль b >em {color:red;} применится к содержимому тега <em>.**

а.  $\leq p$ Жил на свете старичок, маленького роста.  $\leq b \leq \leq m$ И смеялся старичок, чрезвычайно просто: хи-хи-хи, да хо-хо-хо, ху-ху-ху, да ыхых…</em></b></p>

b.  $\leq p$ Жил на свете старичок, маленького роста.  $\leq$ ет $\geq$ b>И смеялся старичок, чрезвычайно просто: хи-хи-хи, да хо-хо-хо, ху-ху-ху, да ых- $\text{EX} \dots \le b \ge \le \text{em} \ge \le \text{p}$ 

c. <p>Жил на свете старичок, маленького роста. <em>И смеялся старичок, чрезвычайно просто: хи-хи-хи, да хо-хо-хо, ху-ху-ху, да ыхых... $\langle em \rangle \langle p \rangle$ 

d. <p>Жил на свете старичок, маленького роста. <em>И смеялся старичок, чрезвычайно просто: <b>хи-хи-хи, да хо-хо-хо, ху-ху-ху, да ыхых...</b></em></p>

#### 13. **Какое расширение имеет файл с набором стилей (внешняя таблица**

#### **стилей)?**

- a. html
- b. xhtml
- c. css
- d. xml

## 14. **Укажите верный способ подключения внешней таблицы стилей с именем Style.first.css к html-документу.**

- a. <link rel="stylesheet" type="text/css" href="Style.first.css" />
- b.  $\langle$  < link rel="style/sheet" type="text/css" href="Style.first.css" />
- c. <link rel="stylesheet" type="text/html" href="Style.first.css" />
- d. <link rel="style-sheet" type="text/css" href="Style.first.css" />
- 15. **Выберите вариант, где указан стиль с использованием класса.**
- a. p, h2 {font-style: italic; background: yellow;}
- b. h2.p {font-style: italic; background: yellow;}
- c. p#h2 {font-style: italic; background: yellow;}
- d. h2@p {font-style:italic; background: yellow;}

### **Тесты «JavaScript»**

Выберите единственный верный ответ. Варианты ответов - значение возвращаемое функцией в вопросе.

### **1. Фрагмент кода :**

 **(function(){**

### **returntypeof arguments;**

**})();**

- a) "object"
- b) "array"
- c) "arguments"
- d) "undefined"

### **2. Фрагмент кода :**

### var  $f =$  function  $g()$ { return 23; };

- a) type of  $g()$ ;
- b) "number"
- c) "undefined"
- d) "function"
- e) Ошибка

### 3.**Фрагменткода: (function(x){**

**delete x;**

### **return x;**

**})(1);**

- a) 1
- b) null
- c) undefined
- d) Ошибка

### 4.**Фрагменткода :var y = 1, x = y = typeof x;**

### **x;**

- a) 1
- b) "number"
- c) undefined
- d) "undefined"

### 5.**Фрагменткода: (function f(f){**

### **returntypeof f();**

### **})(function(){ return 1; });**

- a) "number"
- b) "undefined"
- c) "function"
- d) Ошибка

## 6.**Фрагменткода :var foo = {**

**bar: function() { return this.baz; },**

**baz: 1**

**};**

**(function(){**

**returntypeof arguments[0]();**

### **})(foo.bar);**

- a) "undefined"
- b) "object"
- c) "number"
- d) "function"

7.**Фрагменткода :var foo = {**

### **bar: function(){ return this.baz; },**

**baz: 1**

**}**

```
typeof (f = foo, bar)();
```

```
a) "undefined"
```

```
b) "object"
```
- c) "number"
- d) "function"

8. Фрагменткода **:** var  $f =$  (function  $f$ ) { return "1"; }, function  $g$  () { return 2;

**})();**

## **typeof f;**

- a) "string"
- b) "number"
- c) "function"
- d) "undefined"

## 9.**Фрагменткода :var x = 1;**

```
if (function f(){}) {
```

```
x \leftarrow y typeof f;
```
**}**

## **x;**

- a) 1
- b) "1function"
- c) "1undefined"
- d) NaN

### 10.**Фрагменткода :var x = [typeof x, typeof y][1];**

### **typeoftypeof x;**

- a) "number"
- b) "string"
- c) "undefined"
- d) "object"

11. **Фрагменткода : (function(foo){ returntypeoffoo.bar;**

## **})({ foo: { bar: 1 } });**

- a) "undefined"
- b) "object"
- c) "number"
- d) Ошибка

12. **Фрагменткода : (function f(){**

## **function f(){ return 1; }**

**return f();**

## **function f(){ return 2; }**

**})();**

- a) 1
- b) 2
- c) Ошибка (втомчисле "Too much recursion")
- d) undefined

### 13. Фрагменткода: function f(){ return f; }

### new f() instance f;

- a) true
- b) false

### 14. Фрагменткода: with (function(x, undefined){}) length;

- $a) 1$
- b)  $2$
- c) undefined
- d) Ошибка

## **Тесты «HTML»**

## 1. Что будет отображено на Web - странице при написании следующего HTML - кода:

```
<tablewidth=50%><tr><td>AAA</td></tr><tr><td>BBB</td></tr>?
```
- а) Таблица из 1 строки и 1 столбца
- b) Таблица из 1 строки и 2 столбцов
- с) Таблица из 2 строк и 1 столбца
- d) Ничего

## 2. Какой HTML - код соответствует следующему отображению на

## Web - странице: AAABBBCCC?

- a) <U>AAA<I>BBB</I>CCC</U>
- b) AAA<I>BBB</I><U>CCC</U>
- c) AAA<I>BBB</I><U><B>CCC</B></U>
- d) AAA<B>BBB</B><I><U>CCC</U></I>

## 3. Что такое тег?

- а) Протокол сети
- b) Управляющая последовательность символов для написания Web -
- документов на языке разметки гипертекста
- c) Установленная связь между элементами Web документа

#### d) Инструментальная система разработки сайтов

## 4. Что отображается на Web - странице с помощью команды <INPUT> и ее атрибута <TYPE=CHECKBOX>?

а) Текстовое поле

**b**) Переключатели

- с) Флажки
- d) Раскрывающийся список

### 5. Какие теги могут не содержать закрывающийся эквивалент?

- a)  $<$ TABLE>
- $b)$  <IMG>
- $c$  < HEAD >
- $d$  <P>

# 6. Выберите все значения, которые не может принимать атрибут align

- $R$  Tere $\lt M$ G>
- a) center
- b) left
- $c)$  top
- d) bottom

### 7. Внутри какого тега должен стоять атрибут align, чтобы

#### происходило выравнивание содержимого всех ячеек в строке

#### таблины?

- a)  $$dt$$
- $b)$  <tr>
- $c$  <table>

### 8. Выберите функцию выполняемую тегом <U>

- а) Выделение полужирным
- b) Увеличение кегля символов
- с) Выделение курсивом
- d) Выделение подчеркиванием

### 9. Какой из атрибутов используется при формировании сложных

#### таблиц для объединения ячеек по вертикали?

- a) Colspan
- b) Rowspan
- c) Cellspacing
- d) Cellpadding

10. Какой тег используется для начала текста с новой строки, не начиная нового абзаца? \_\_\_\_\_\_\_\_

11. Внутри какого тега помещается тег <TITLE>? \_\_

- 12. Приведен следующий HTML код:
	- <fontcolor="green"><fontcolor="red">OKH0</font></font>

В какой цвет будет отображено слово «Окно» в браузере?

#### 13. Найдите выражение с ошибкой

- а) <h1 align="center"> Музыкальная коллекция </h1>
- b) <h1 color="red"> Музыкальная коллекция</h1>
- c) <h5 align="right"> Музыкальная коллекция</h5>

### 14. Какой из атрибутов является обязательным для тега <IMG>

- a) Src
- b) Align
- $c)$  Alt
- d) Border

### Тест по основам DHTML

### 1. Что такое DHTML?

- а) Язык сценариев
- b) Дополнительные HTML конструкции, позволяющие динамически изменять содержимое Web-страниц
- с) Специальный тэг
- d) Все вышеперечисленное верно

#### 2. Что означает следующая конструкция:?

<H3 onmouseover="this.style.color='red';" >Наведи на меня мышь</H3>

- а) При наведении курсора мыши на текст, цвет текста примет красный ивет
- b) При наведении курсора мыши на текст, курсор примет форму руки
- с) При наведении курсора мыши на текст, размер шрифта изменится
- d) Все вышеперечисленное неверно
- 3. Возможно ли с помощью DHTML применить визуальный эффект к рисунку?
- а) Возможно
- **b)** Невозможно
- с) Возможно, только совместно с использованием языка сценариев
- 4. Возможно, только совместно с использованием языка сценариев Для чего предназначен тэг <marquee></marquee>?
- а) Для выделения структурных частей текта документа
- b) Для создания бегущей строки
- с) Для отражения рисунка по горизонтали
- d) Для выделения текста

### Тест на знание РНР

1. Нужно вывести последовательность чисел от 1 до 100 в виде лесенки, то есть на первой строке 1, на второй 2,3, на третей 4,5,6 на четвертой 7,8,9,10 и т.д.

2. Заполнить матрицу 5 на 7 уникальными случайными числами и вывести на экран матрицу и суммы по столбцам и по строкам.

3. Есть файл с именем и расширением произвольной длины. Нужно отсечь расширение и вывести его на экран.

4. Создать «шахматную доску» средствами PHP, на основе введенных параметров: количества клеток по вертикали и горизонтали, а также цвета первой клетки. Результат должен быть получен при помощи АЈАХ.

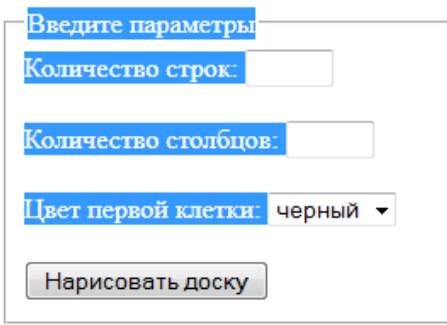

#### **Вопросы к промежуточному и итоговому контролю**

1. Технологии создания Web-приложений.Технология CSS. Технология ASP. Технология SSI.

2. Основыплатформы Java 2 Enterprise Edition. Базовые технологии и API.

3. Основы UML. Диаграммы прецендентов, последовательности, кооперации, состояний, классов, развертывания процессов.

4. Обзор отображения языка Java на UML. Базовые конструкции UML.

- 5. Архитектура Web-приложения.
- 6. Понятие программной архитектуры, Обзор ключевых концепций.
- 7. Уровень бизнес-логики и модели данных в J2EE.
- 8. Компоненты данных и сеансовые компоненты.
- 9. Компоненты, управляемые сообщениями.
- 10. Дескрипторы развертывания компонентов EJB.
- 11. Протокол HTTP
- 12. Уровень пользовательского интерфейса в J2EE.
- 13. Серверные страницы Java.
- 14. Уровень пользовательского интерфейса в .NET.
- 15. Обзор технологии сервлетовJava.

16. Моделирование сервлетов в UML. Пример приложения UML.

17. СервлетыJava и принцип работы "запрос-ответ", принятый в Webприложениях.

18. Компоненты JavaServerPages. Сведения о компонентах JSP, их использование.

19. Компоненты JavaServerPages (JSP).

20. Сеансовые компоненты.

21. Использование сеансовых компонентов, оптимальные методы их моделирования и применения.

22. Сеансовые компоненты как одна из трех разновидностей компонентов уровня предприятия, представленных в J2EE.

23. Компоненты-сущности, их преимущества и сложность, эффективный способ их моделирования в UML.

24. Компоненты-сущности как удобный способ изображения хранимых данных.

25. Компоненты, управляемые сообщениями, технология и способы моделирования этих компонентов в языке UML.

26. Компоненты, управляемые сообщениями как дополнение спецификации J2EE EnterpriseJavaBeans.

27. Сборка и развертывание.

28. Использование UML в сборке и развертывании распределенного приложения.

29. Обзор средств для создания и редактирования web-страниц.

30. Кодовые (MacromediaHomeSite) и визуальные (MicrosoftFrontPage, MacromediaDreamWeaver) html-редакторы.

31. Графическиередакторы (Adobe Photoshop, Paint Shop Pro).

32. Программыпросмотра Web-страниц (MS Explorer, Netscape Navigator, Opera идр.).

33. Web-серверы(Apache, IIS), вспомогательные программы.

34. Основы HTML.

35. Дескрипторы языка HTML: контейнеры: заголовка, названия и содержания страницы.

36. Графические изображения в тегах в формате GIF, JPG, PNG.

37. Форматирование текста, выбор размера шрифтов и цветовое оформление документов.

38. Web-сценарии, элементы интерфейса редактора сценариев MicrosoftScriptEditor.

39. Фреймы и формы в HTML.

40. ДинамическийHTML, понятие об интерактивных Web-страницах, справочные данные по свойствам таблиц стилей.

41. Web-сценарии, элементы интерфейса редактора сценариев, допустимые параметры дескрипторов HTML.

42. Основы DHTML: Преимущества и ограничения программ, работающих на стороне клиента.

43. Язык JavaScript - основы синтаксиса.

44. Объектная модель HTML страницы. Событийная модель DHTML.

45. Связывание событий с кодом, всплытие событий, объект Event.

46. Применение DHTML: программное изменение содержания документа; программное изменение формата документа; программное изменение положения элементов.

47. Основы PHP.

48. Введение в программирование на стороне сервера на примере PHP. Принцип работы.

49. Синтаксис языка программирования PHP. Переменные. Константы. Операторы в PHP.

50. Циклы. Массивы. Работа со строками. Функции в PHP. Встроенные функции.

51. Работа с датой и временем в PHP. Связь PHP и HTML